#### CSc 372

#### Comparative Programming Languages

2: Functional Programming

Department of Computer Science University of Arizona

collberg@gmail.com

Copyright © 2013 Christian Collberg

# Programming Paradigms

- During the next few weeks we are going to work with functional programming. Before I can explain to you what FP is, I thought I'd better put things into perspective by talking about other programming paradigms.
- Over the last 40 or so years, a number of programming paradigms (a programming paradigm is a way to think about programs and programming) have emerged.

#### Programming Paradigms...

#### A programming paradigm

- is a way to think about programs, programming, and problem solving,
- is supported by one or more programming languages.

Being familiar with several paradigms makes you a better programmer and problem solver. The most popular paradigms:

- Imperative programming.
- 2 Functional programming.
- Object-oriented programming.
- 4 Logic Programming.

When all you have is a hammer, everything looks like a nail.

#### Programming Paradigms...

- \_\_\_\_\_ Imperative Programming \_\_\_\_\_
  - Programming with state.
  - Also known as procedural programming. The first to emerge in the 1940s-50s. Still the way most people learn how to program.
  - FORTRAN, Pascal, C, BASIC.
  - \_\_\_\_\_ Functional Programming \_\_\_\_\_
  - Programming with values.
  - Arrived in the late 50s with the LISP language. LISP is still popular and widely used by AI people.
  - LISP, Miranda, Haskell, Gofer.

#### Programming Paradigms...

- \_\_\_\_\_Object-Oriented Programming \_\_\_\_\_
  - Programming with objects that encapsulate data and operations.
  - A variant of imperative programming first introduced with the Norwegian language Simula in the mid 60s.
  - Simula, Eiffel, Modula-3, C++.

\_\_\_ Logic Programming \_\_\_\_\_

- Programming with relations.
- Introduced in the early 70s. Based on predicate calculus.
   Prolog is popular with Computational Linguists.
- Prolog, Parlog.

#### Procedural Programming

We program an abstraction of the Von Neumann Machine, consisting of a store (memory),

a program (kept in the store), A CPU and a program counter (PC):

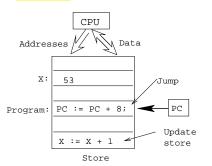

- Computing x:=x+1 \_\_\_\_
- Compute x's address, send it to the store, get x's value back.
- Add 1 to x's value.
- Send x's address and new value to the store for storage.
- Increment PC.

# Procedural Programming...

\_ The programmer...

- uses control structures (IF, WHILE, ...) to alter the program counter (PC),
- uses assignment statements to alter the store.
- is in charge of memory management, i.e. declaring variables to hold values during the computation.

```
function fact (n:integer):integer;
var s,i : integer := 1;
begin
    while i <= n do s:= s*i; i:= i+1; end;
    return s;
end fact.</pre>
```

#### Procedural Programming...

#### Procedural programming is difficult because:

- A procedural program can be in a large number of states. (Any combination of variable values and PC locations constitutes a possible state.) The programmer has to keep track of all of them.
- Any global variable can be changed from any location in the program. (This is particularly true of languages like C & C++ [Why?]).
- It is difficult to reason mathematically about a procedural program.

# Functional Programming

# Functional Programming

In contrast to procedural languages, functional programs don't concern themselves with state and memory locations. Instead, they work exclusively with <a href="values">values</a>, and <a href="expressions">expressions</a> and <a href="functions">functions</a> which compute values.

- Functional programming is not tied to the von Neumann machine.
- It is not necessary to know anything about the underlying hardware when writing a functional program, the way you do when writing an imperative program.
- Functional programs are more declarative than procedural ones; i.e. they describe what is to be computed rather than how it should be computed.

#### Functional Languages

Common characteristics of functional programming languages:

- Simple and concise syntax and semantics.
- **2** Repetition is expressed as **recursion** rather than iteration.
- Functions are first class objects. I.e. functions can be manipulated just as easily as integers, floats, etc. in other languages.
- Data as functions. I.e. we can build a function on the fly and then execute it. (Some languages).

#### Functional Languages...

- Higher-order functions. I.e. functions can take functions as arguments and return functions as results.
- Lazy evaluation. Expressions are evaluated only when needed. This allows us to build infinite data structures, where only the parts we need are actually constructed. (Some languages).
- Garbage Collection. Dynamic memory that is no longer needed is automatically reclaimed by the system. GC is also available in some imperative languages (Modula-3, Eiffel) but not in others (C, C++, Pascal).

#### Functional Languages. . .

- **Objective** Polymorphic types. Functions can work on data of different types. (Some languages).
- Functional programs can be more easily manipulated mathematically than procedural programs.

Pure vs. Impure FPL \_\_\_\_\_

- Some functional languages are pure, i.e. they contain no imperative features at all. Examples: Haskell, Miranda, Gofer.
- Impure languages may have assignment-statements, goto:s, while-loops, etc. Examples: LISP, ML, Scheme.

# Specifying Functions

#### What is a function?

- A function maps argument values (inputs) to result values (outputs).
- A function takes argument values from a source set (or domain).
- A function produces result values that lie in a target set (or range).

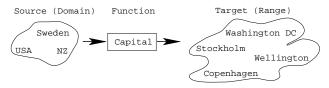

#### More on functions

• A function must not map an input value to more than one output value. Example:

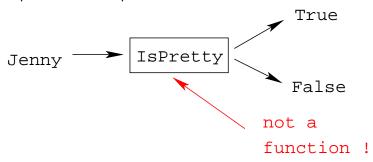

#### More on functions...

• If a function F maps every element in the domain to some element in the range, then F is total. I.e. a total function is defined for all arguments.

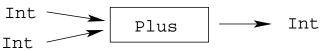

#### More on functions...

• A function that is undefined for some inputs, is called partial.

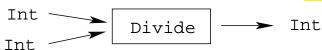

• Divide is partial since  $\frac{?}{0} = ?$  is undefined.

# Specifying functions

A function can be specified extensionally or intentionally.

Extensionally:

- Enumerate the elements of the (often infinite) set of pairs "(argument, result)" or "Argument → Result."
- The extensional view emphasizes the external behavior (or specification), i.e. what the function does, rather than how it does it.

```
\begin{array}{lll} \mbox{double} = \left\{ \cdots, \ (1,2), \ (5,10), \ \cdots \right\} \\ \mbox{even} = \left\{ \cdots, \ (0,\mbox{True}), \ (1,\mbox{False}), \ \cdots \right\} \\ \mbox{double} = \left\{ \cdots, \ 1 {\mapsto} 2, \ 5 {\mapsto} 10, \ \cdots \right\} \\ \mbox{isHandsome} = \left\{ \mbox{Chris} {\mapsto} \mbox{True}, \mbox{Hugh} {\mapsto} \mbox{False} \right\} \end{array}
```

# Specifying functions. . .

\_\_\_\_\_ Intensionally: \_\_\_\_\_

- Give a rule (i.e. algorithm) that computes the result from the arguments.
- The intentional view emphasizes the process (or algorithm) that is used to compute the result from the arguments.

# Specifying functions...

\_\_ Graphically: \_\_\_\_\_

• The graphical view is a notational variant of the intentional view.

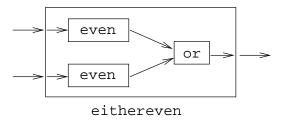

# **Function Application**

 The most important operation in a functional program is function application, i.e. applying a function to its argument(s), and retrieving the result:

```
double x = 2 * x
even x = x mod 2 == 0
double 5 \Rightarrow 10
even 6 \Rightarrow True
```

#### **Function Composition**

• Function composition makes the result of one function application the input to another application:

```
double x = 2 * x
even x = x mod 2 == 0
even (double 5) \Rightarrow even 10 \Rightarrow True
```

#### Function Definition — Example

Example: How many numbers are there between m and n, inclusive? Extensional Definition: sumbetween m n =  $\{\cdots (1,1) \mapsto 1, (1,2) \mapsto 2, \cdots, (2,10) \mapsto 9\}$ \_\_\_\_\_Intentional Definition: \_\_\_\_\_ sumbetween m n = ((m + n) \* (abs (m-n) + 1)) div 2Graphical Definition: \_\_\_\_\_ div abs

sumbetween

#### **Function Signatures**

To define a function we must specify the types of the input and output sets (domain and range, i.e. the function's signature), and an algorithm that maps inputs to outputs.

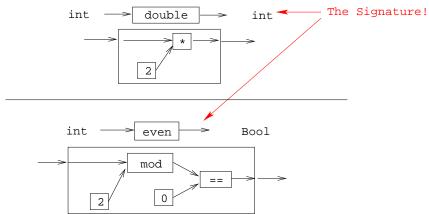

# What's so Good About FP?

 The most important concept of functional programming is referential transparency. Consider the expression

$$(2*3) + 5*(2*3)$$

- (2 \* 3) occurs twice in the expression, but it has the same meaning (6) both times.
- RT means that the value of a particular expression (or sub-expression) is always the same, regardless of where it occurs.
- This concept occurs naturally in mathematics, but is broken by imperative programming languages.
- RT makes functional programs easier to reason about mathematically.

• Consider this Java expression:

• Could we replace it by the expression

• If this was mathematics, we could! But, in Java...

If our definition of f() was

```
int f() {
    return 5;
}
```

then f()+f() and 2\*f() both mean the same.

• But, if f() is

```
int X=5;
int f() {
    X++;
    return X;
}
```

then f()+f()=6+7=13 and 2\*f()=2\*6=12!

• What about these two Java expression:

and

• Are they equivalent? In math they are...

• But, Java isn't math:

```
int X=5;
int f() {
    X++;
    return X;
}
int g() {
    return X;
}
```

then f()+g()=6+6=12 and g()+f()=5+6=11!

- Because of such side-effects, Java isn't referentially transparent.
- The same is true of any procedural language (Pascal, C, Modula-2, etc) and object-oriented language (Java, C++, C#).

- Pure functional programming languages are referentially transparent.
- This means that it is easy to find the meaning (value) of an expression.
- We can evaluate it by substitution. I.e. we can replace a function application by the function definition itself.

```
Evaluate even (double 5):
        double x = 2 * x
        even x = x \mod 2 == 0
even (double 5) \Rightarrow
        even (2 * 5) \Rightarrow
        even 10 \Rightarrow
        10 mod 2 == 0 \Rightarrow
        0 == 0 \Rightarrow True
```

#### In a pure functional language

- Expressions and sub-expressions always have the same value, regardless of the environment in which they're evaluated.
- ② The order in which sub-expressions are evaluated doesn't effect the final result.
- Functions have no side-effects.
- 4 There are no global variables.

- Variables are similar to variables in mathematics: they hold a value, but they can't be updated.
- Variables aren't (updatable) containers the way they are imperative languages.
- Hence, functional languages are much more like mathematics than imperative languages. Functional programs can be treated as mathematical text, and manipulated using common algebraic laws.

#### Exercise

• Here is a mathematical definition of the combinatorial function  $\binom{n}{r}$  "n choose r", which computes the number of ways to pick r objects from n:

$$\left(\begin{array}{c} n \\ r \end{array}\right) = \frac{n!}{r! * (n-r)!}$$

- Give an extensional, intentional, and graphical definition of the combinatorial function, using the notations suggested in this lecture.
- You may want to start by defining an auxiliary function to compute the factorial function,  $n! = 1 * 2 * \cdots * n$ .